## **Introduction to Cameo Collaborator for Alfresco**

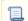

Unknown macro: 'include-content'